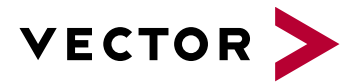

## **CANoe Workshop**

## **Agenda VectorAcademy**

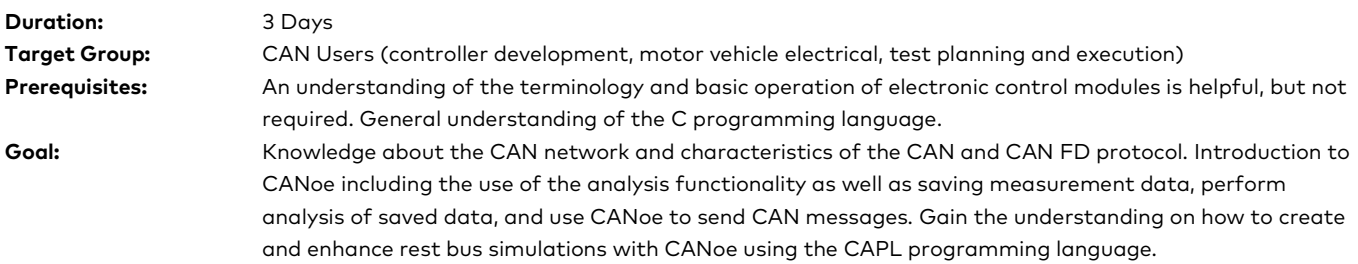

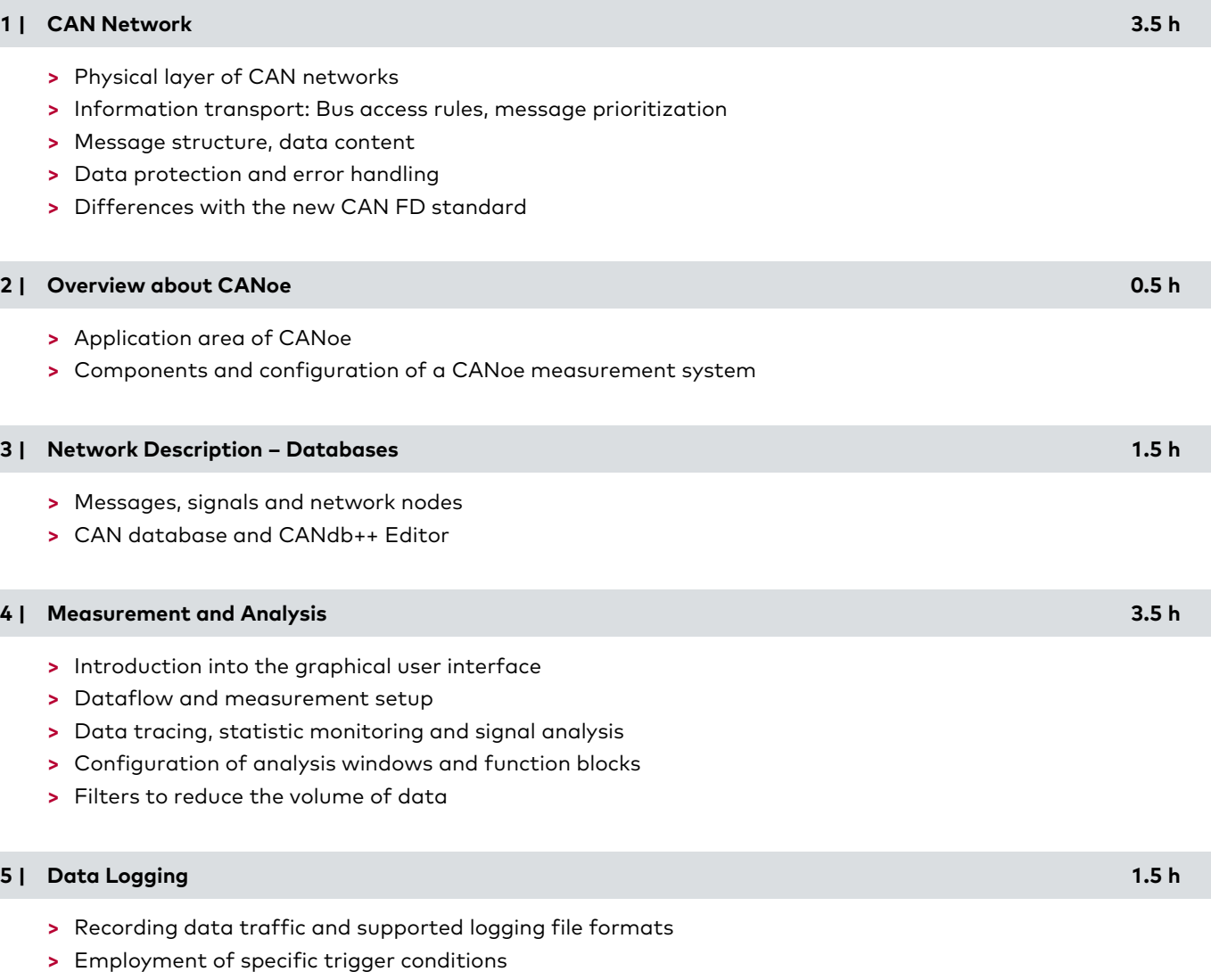

- **>** Import and export of data into and out of several analysis windows
- **>** Data conversion
- **>** Offline analysis

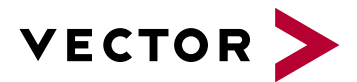

## **CANoe Workshop**

## **Agenda VectorAcademy**

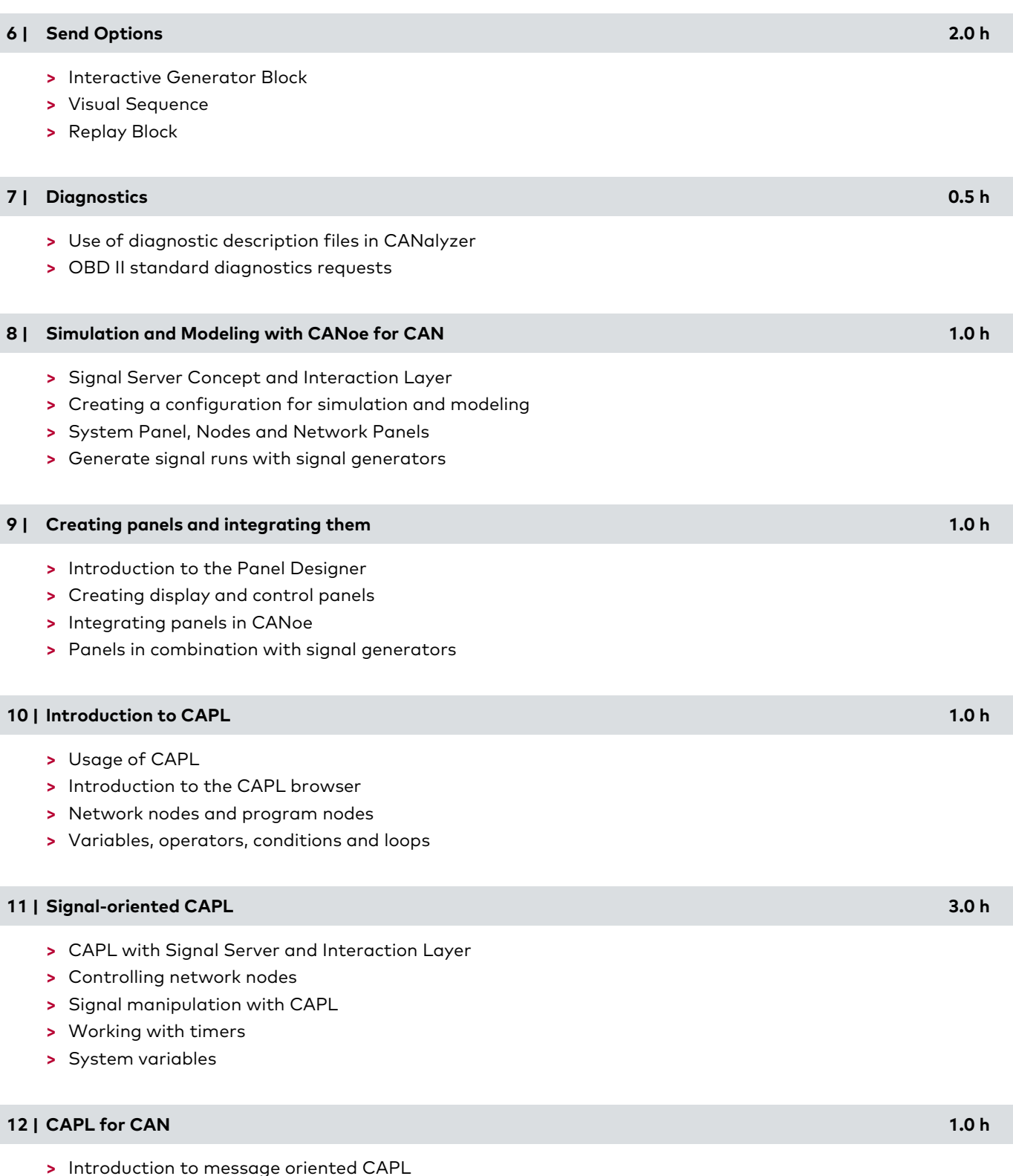

**>** Message analysis with CAPL

**>** Event procedures for CAN